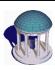

#### The University of North Carolina at Chapel Hill

COMP 144 Programming Language Concepts
Spring 2002

# Lecture 25: Run-Time Type Identification and Introspection

Felix Hernandez-Campos March 22

> COMP 144 Programming Language Concepts Felix Hernandez-Campos

1

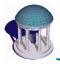

### **RTTI and Introspection**

- Run-time type identification make it possible to determine the type of an object
  - E.g. given a pointer to a base class, determine the derived class of the pointed object
  - The type (class) must be known at compile time
- *Introspection* makes general class information available at run-time
  - The type (class) does not have to be known at compile time
  - This is very useful in component architectures and visual programming
  - E.g. list the attributes of an object

COMP 144 Programming Language Concepts Felix Hernandez-Campos

2

Felix Hernandez-Campos

1

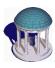

### **RTTI and Introspection**

- RTTI and introspection are powerful programming language features
  - They enables some powerful design techniques
  - We will discuss them in the context of Java
- This discussion will follow Chapter 11 in Thinking in Java by Bruce Eckel
  - http://www.codeguru.com/java/tij/tij0119.shtml
  - By the way, this is an excellent book freely available online

COMP 144 Programming Language Concepts Felix Hernandez-Campos

3

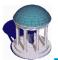

# The need for RTTI Polymorphism Example

```
//: Shapes.java
                                            class <u>Triangle</u> implements Shape {
                                             public void draw() {
package c11;
import java.util.*;
                                               System.out.println("Triangle.draw()");
interface Shape {
 void draw();
                                           public class Shapes {
                                             public static void main(String[] args) {
class Circle implements Shape {
 public void draw() {
                                               Vector s = new Vector();
                                                                              Poly-
   System.out.println("Circle.draw()");
                                               s.addElement(new Circle());
                                               s.addElement(new Square()); morphism
  Upcasting (Type Safe in Java) s.addElement(new Triangle());
class Square implements Shape {
                                               Enumeration e = s.elements();
                                                while(e.hasMoreElements())
 public void draw() {
                                                  ((Shape)e.nextElement()) draw();
    System.out.println("Square.draw()");
```

What if you want to known the exact type at run-time?

COMP 144 Programming Language Concepts Felix Hernandez-Campos

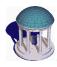

#### **The Class Object**

- Type information is available at run-time in Java
- There is a *Class object* for each class in the program
  - It stores class information
- Class objects are loaded in memory the first time they are needed
  - A Java program is not completely loaded before it begin!
- The class Class provides a number of useful methods for RTTI
  - http://java.sun.com/j2se/1.3/docs/api/java/lang/Class.html

COMP 144 Programming Language Concepts Felix Hernandez-Campos

5

# **Example**

```
class Candy {
    static {
        System.out.println("Loading Candy");
    }
} class Gum {
    static {
        System.out.println("Loading Gum");
    }
} Executed at Load Time
class Cookie {
    static {
        System.out.println("Loading Cookie");
    }
}
```

Returns a reference to class Gum

COMP 144 Programming Language Concepts Felix Hernandez-Campos

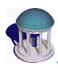

#### **Example**

- Output
  - JVM-1

inside main **Loading Candy** After creating Candy **Loading Gum** After Class.forName("Gum") **Loading Cookie** After creating Cookie

COMP 144 Programming Language Concepts Felix Hernandez-Campos

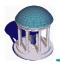

# **Example**

- Output
  - JVM-2

**Loading Candy Loading Cookie** inside main After creating Candy **Loading Gum** After Class.forName("Gum") After creating Cookie

> COMP 144 Programming Language Concepts Felix Hernandez-Campos

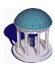

#### **The Class Object**

- Class literals also provide a reference to the Class object
  - -E.g. Gum.class
- Each object of a primitive wrapper class has a standard field called TYPE that also provides a reference to the Class object
  - http://java.sun.com/j2se/1.3/docs/api/java/lang/Boolean.html

COMP 144 Programming Language Concepts Felix Hernandez-Campos

9

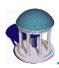

#### RTT

- The type of a object can be determined using the instanceof keyword
  - See PetCount.java
  - It can be rewritten using Class literal, see PetCount2.java
  - Notice that an object of a derived class is an instance of the its base classes (i.e. any predecessor in the inheritance hierarchy)
- RTTI is very useful when reusing classes without extending them
- Class.isInstance() also implements the instanceof functionality

COMP 144 Programming Language Concepts Felix Hernandez-Campos

10

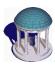

#### Introspection

- Introspection makes general class information available at run-time
  - The type (class) does not have to be known at compile time
  - E.g. list the attributes of an object
- · This is very useful in
  - Rapid Application Development (RAD)
    - » Visual approach to GUI development
    - » Requires information about component at run-time
  - Remote Method Invocation (RMI)
    - » Distributed objects

COMP 144 Programming Language Concepts Felix Hernandez-Campos

11

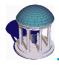

#### Reflection

- Java supports introspection through its reflection library
  - http://java.sun.com/j2se/1.3/docs/api/java/lang/reflect/pack age-summary.html
  - See classes Field (attributes), Method and Constructor
- Examples:
  - ShowMethods.java

COMP 144 Programming Language Concepts Felix Hernandez-Campos

12

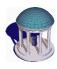

#### **Python**

- The Inspect module provides introspections mechanism
  - <u>http://www.python.org/doc/current/lib/module-inspect.html</u>
  - See:
    - » getmembers(object[, predicate])
    - » getsource(object)
    - » getclasstree(classes[, unique])
    - » getmro(cls)

COMP 144 Programming Language Concepts Felix Hernandez-Campos

13

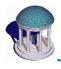

#### **Java Beans**

- Tutorial
  - $\underline{http://java.sun.com/docs/books/tutorial/javabeans/index.ht} \\ ml$
- The JavaBeans API makes it possible to write *component software* in the Java programming language.
- Components are self-contained, reusable software units that can be *visually composed* into composite components, applies, applications, and servlets using visual application builder tools.
- JavaBean components are known as *Beans*.

COMP 144 Programming Language Concepts Felix Hernandez-Campos

14

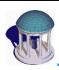

#### **Demonstration**

#### BeanBox application

The BeanBox is a simple tool you can use to test your Beans, and to learn how to <u>visually manipulate</u> their properties and events. The BeanBox is not a builder tool. You'll use the BeanBox to learn about Beans.

COMP 144 Programming Language Concepts Felix Hernandez-Campos

15

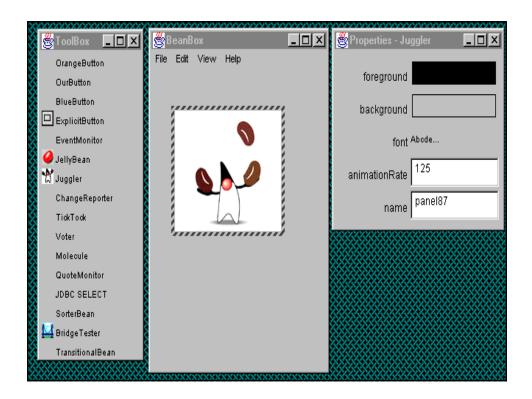

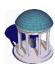

# **Reading Assignment**

- · Bruce Eckel Thinking in Java
  - Chapter 11, RTTI
    - » http://www.codeguru.com/java/tij/tij0119.shtml
- · Java Beans
  - Tutorial
    - » http://java.sun.com/docs/books/tutorial/javabeans/index.html
  - Play with the BeanBox

COMP 144 Programming Language Concepts Felix Hernandez-Campos

17